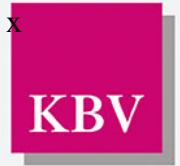

Körperschaft des öffentlichen Rechts

# **Thema: EBM**

Information der KBV 199/2016

An die Kassenärztlichen Vereinigungen Dezernat 3 Vergütung, Gebührenordnung und Morbiditätsorientierung **Dr. Ulrich Casser** Tel. (030) 40 05 – 1341 Fax (030) 40 05 – 1390 E-Mail: UCasser@kbv.de Dr. Ca/Sa/mü/Az.: EBM.2009

**12. Oktober 2016**

# **Neuer Online-EBM mit komfortablen Suchfunktionen im Sicheren Netz**

Sehr geehrte Damen und Herren,

der neue digitale EBM im sicheren Netz ist mit mehreren Zusatzfunktionen ausgestattet. Über einen Fachgruppenfilter können sich Ärzte und Psychotherapeuten beispielsweise nur die Leistungen anzeigen lassen, die für ihre Fachgruppe relevant sind. Suchbegriffe wie "Geriatrie" oder "Wunde" werden überall im Text, wo sie vorkommen, gelb markiert. Insbesondere bei der Suche in Tabellen, wie dem Anhang 1 (Verzeichnis der nicht gesondert berechnungsfähigen Leistungen) wird dadurch die Suche erleichtert und Zeit gespart.

Auch die Anzeige der Gebührenordnungspositionen (GOP) ist übersichtlicher gestaltet: Wichtige Informationen, wie die Bewertung der Leistungen in Punkten und in Euro-Beträgen und die Information, ob es sich um Leistungen der fachärztlichen Grundversorgung handelt, werden bereits in der ersten Zeile der abgefragten GOP dargestellt.

## **Mehrere Zusatzfunktionen wie Quartalsvergleiche**

Die überarbeitete Online-Version im Sicheren Netz der Kassenärztlichen Vereinigungen (SNK) enthält nicht nur den jeweils aktuellen EBM. Es stehen auch die Ausgaben vergangener Jahre bereit. Über den Menüpunkt "Quartalsvergleich" können sich Praxen anzeigen lassen, was sich zum Beispiel gegenüber dem Vorquartal geändert hat, ob eine GOP entfallen ist oder neu aufgenommen wurde.

Auch das Anlegen von Favoriten ist möglich, so dass man sich einen guten Überblick über alle für einen selbst relevanten GOP schaffen kann und ein zeitraubendes wiederholtes Suchen entfällt.

Durch Synchronisation der Baumansicht werden alle GOP angezeigt, die in dem gleichen Abschnitt/Kapitel sind, wie die gesuchte und im Detail abgebildete GOP.

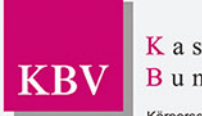

Information der KBV 199/2015

Alle abgefragten Leistungen können in Tabellenform kopiert werden, so dass man sich z.B. eine Übersicht seiner abgefragten Suche erstellen kann.

# **EBM und Anhang 2 in einer Version**

Erstmals miteinander verbunden sind in der überarbeiteten Version der EBM und der Anhang 2- Browser (A2B) mit den Operationen- und Prozedurenschlüsseln (OPS). Durch das Anklicken von "EBM-Ansicht" oder "Anhang-2-Ansicht" in der oberen Navigationsleiste können Nutzer einfach zwischen beiden Werken wechseln.

Der Anhang 2 ist ebenfalls mit einer komfortablen Suchfunktion ausgestattet. Ärzte können sich über einen Filter "ambulant" oder "stationär" nur ambulante und nur belegärztliche Operationen anzeigen lassen. Ein Kostenstellenfilter mit den unterschiedlichen Eingriffen ist ebenfalls integriert. Auch das Erstellen einer Favoritenliste und das Kopieren der Abfrage in Tabellenform sind möglich.

#### **Immer aktuell**

Nutzer des Sicheren Netzes konnten bislang nur auf die Online-Version des EBM zugreifen, die auch auf der Internetseite der KBV zu finden ist. Diese wurde im vergangenen Jahr überarbeitet, enthält allerdings weniger Funktionen als die neue SNK-Version. Auch ist der Anhang 2-Browser (A2B) dort nicht integriert. Beiden Version gleich ist: Sie werden quartalsweise aktualisiert.

## **SNK-Portal mit neuen Angeboten**

Die neue Online-Version des EBM finden Besucher des SNK-Portals gleich auf der Startseite. Diese wurde komplett neu gestaltet und um weitere Angebote ergänzt. So wurde der KBV-Internetauftritt gespiegelt, so dass Ärzte im Sicheren Netz auf sämtliche Internetseiten zugreifen können. Auch eine Kollegensuche und die PraxisNachrichten sind auf der Seite platziert. Über die von der KBV neu gestaltete Einstiegsseite gelangen Ärzte und Psychotherapeuten auch zum Portal ihrer KV.

Wir würden uns freuen, wenn Sie Ihre Mitglieder über die neue Anwendung im Sicheren Netz informieren. Unser Dezernat Kommunikation stellt Ihren Kommunikationsabteilungen dazu einen Mustertext zur Verfügung.

Sollten Sie Fragen zu dem neuen Online-EBM im Sicheren Netz haben, können Sie sich gerne an den Service Desk (Tel. 030 4005-2121, E-Mail: [servicedesk@kbv.de\)](mailto:servicedesk@kbv.de) wenden.

Mit freundlichen Grüßen

an

Dr. Casser Dezernent